## **Kannst du dir die Telefonnummern merken?**

**(Die Telefonnummern werden vorgelesen, das Kind spricht sie nach.)** 

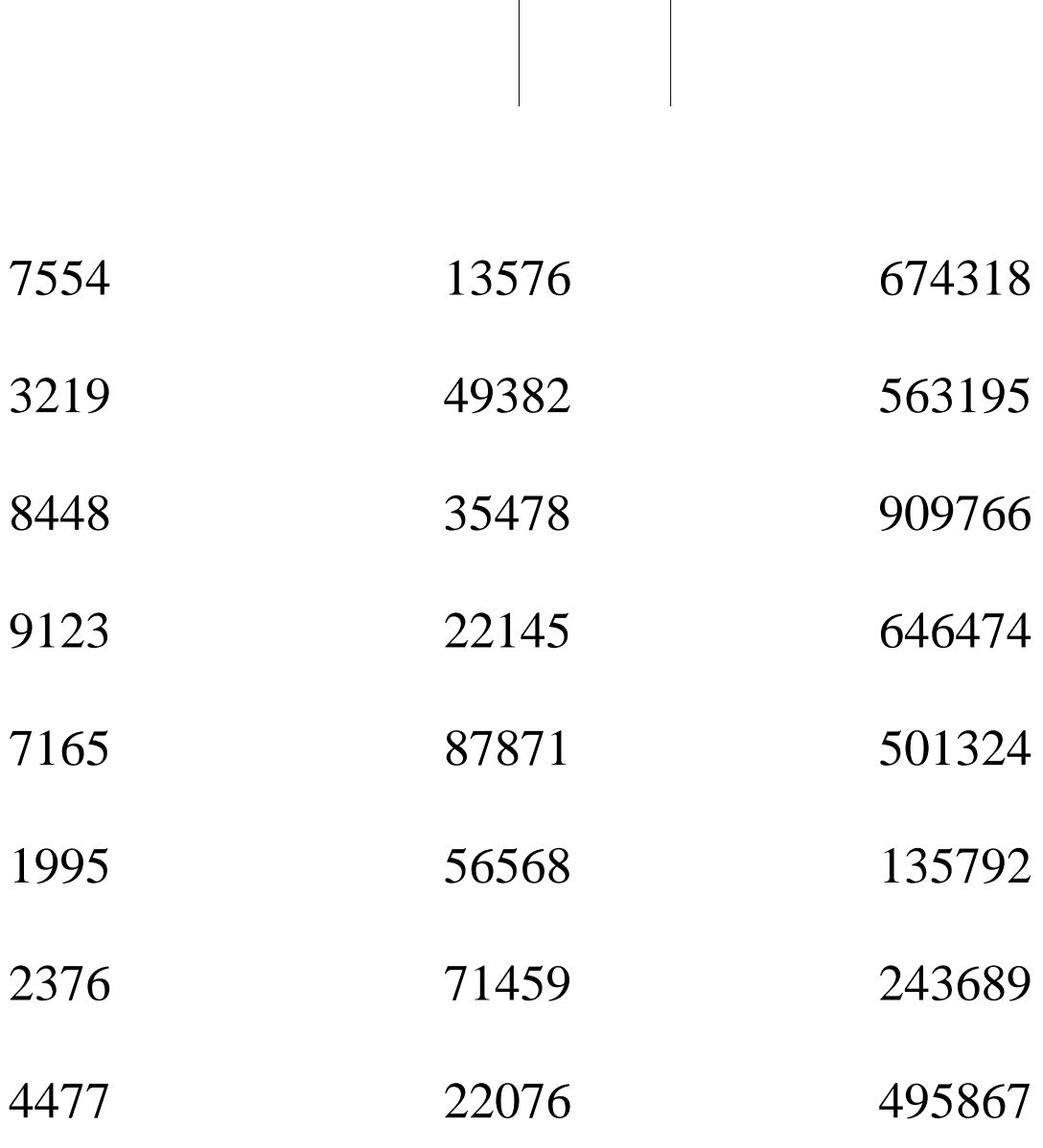

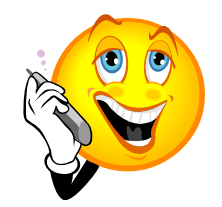

(Angelika Bösche, diplom. Legasthenietrainerin®,2010) aS